### **ActiveMQ** 测试报告

### 1、 安装和配置

### **1**、下载 **amq5.2**

http://people.apache.org/~gtully/staging-repos/activemq-5.2.0/org/apache/activemq/apache-activemq/5.2.0/apache-

[activemq-5.2.0-bin.tar.gz](http://people.apache.org/~gtully/staging-repos/activemq-5.2.0/org/apache/activemq/apache-activemq/5.2.0/apache-activemq-5.2.0-bin.tar.gz) 

tar zxvf

amq 的目录结构:

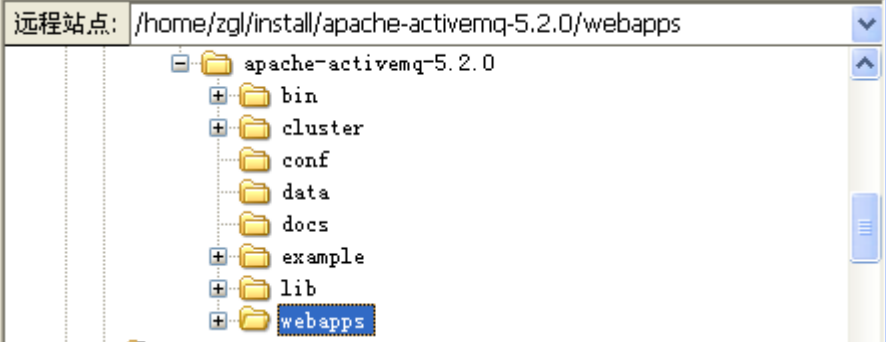

conf: 配置文件 activemq.xm, log 配置文件 log4j.properties, 运行日志文件 activemq.log,安 全 keystore 文件,密码文件 credentials.properties 等

bin: command line tools,包括 activemq 和 activemq-admin,主要使用工具为 activemq-admin, 使用命令行工具需要 jmx 支持。

data: kaha 的缺省数据存储存储目录, 可以在 activemq.xml 中配置。

example:一些 demo

webapps: activemq 提供的一个 web 管理界面应用程序

lib:一些 jar 包

我们主要使用文件和命令集中在 conf 和 bin 中,考虑到测试中需要经常修改配置,应该将 conf 和 data 等用户数据配置在 activemq 的安装目录外部, activemq 可以使用命令行使用指 定的配置文件,例如:

bin/activemq xbean:file:cluster/conf/activemq.xml

kaha 存储目录是配置在 activemq.xml 文件中。

### **2**、基本配置

activemq 每 个 实 例 称 为 一 个 broker , broker 的 配 置 包 括 包 括 broker 属 性 , desitination, connector, 存储配置和安全配置, 这些配置对 server 的功能和性能和很大影响, 也是我们重点测试和观察的对象,安全配置在下一节单独说明。

### **broker** 属性配置:

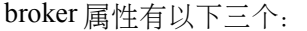

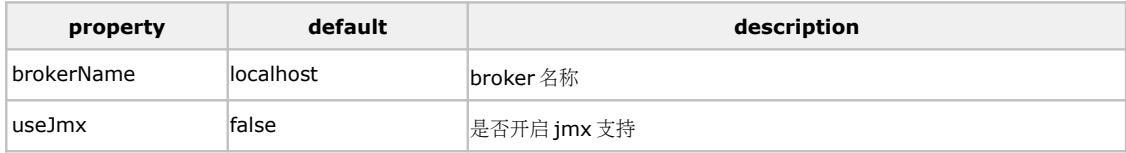

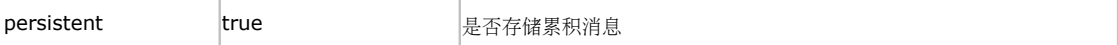

缺省情况下在 xml 配置文件中配置:

 $<\!\!{\rm broken\,xmlns}\!\!=\!\!{\rm "http://activemq.apache.org/schema/core" brokenName}\!\!=\!\!{\rm "localhost" userJmx}\!\!=\!\!{\rm 'true" } \text{ persistent}\!\!=\!\!{\rm "true"}$ 

也可以直接写在 url 中, 使用命令行直接启动:

activemq broker:(tcp://localhost:61616,network:static:tcp://remotehost:61616)?persistent=false&useJmx=true 我们是配置在 xml 配置文件中, 其中 jmx 配置后面还有专门描述。

### **desitination** 配置:

我们目前只使用 queue,没有使用 topic, 所以只有 queue policy 的设置。activemq 可以针对 每个 queue 进行单独设置, 这里">"是通配符, 表示所有 queue, 具体到生产环境中, 需要 针对每个 queue 进行设置。

这里 memoryLimit="100mb"表示 queue 的内存限制为 100M, producerFlowControl="false"表示关闭流量控 制,如果不关闭流量控制, 在消息量发生累积时, amq 会主动控制流量, 减少消息的生产。 其它属性如下:

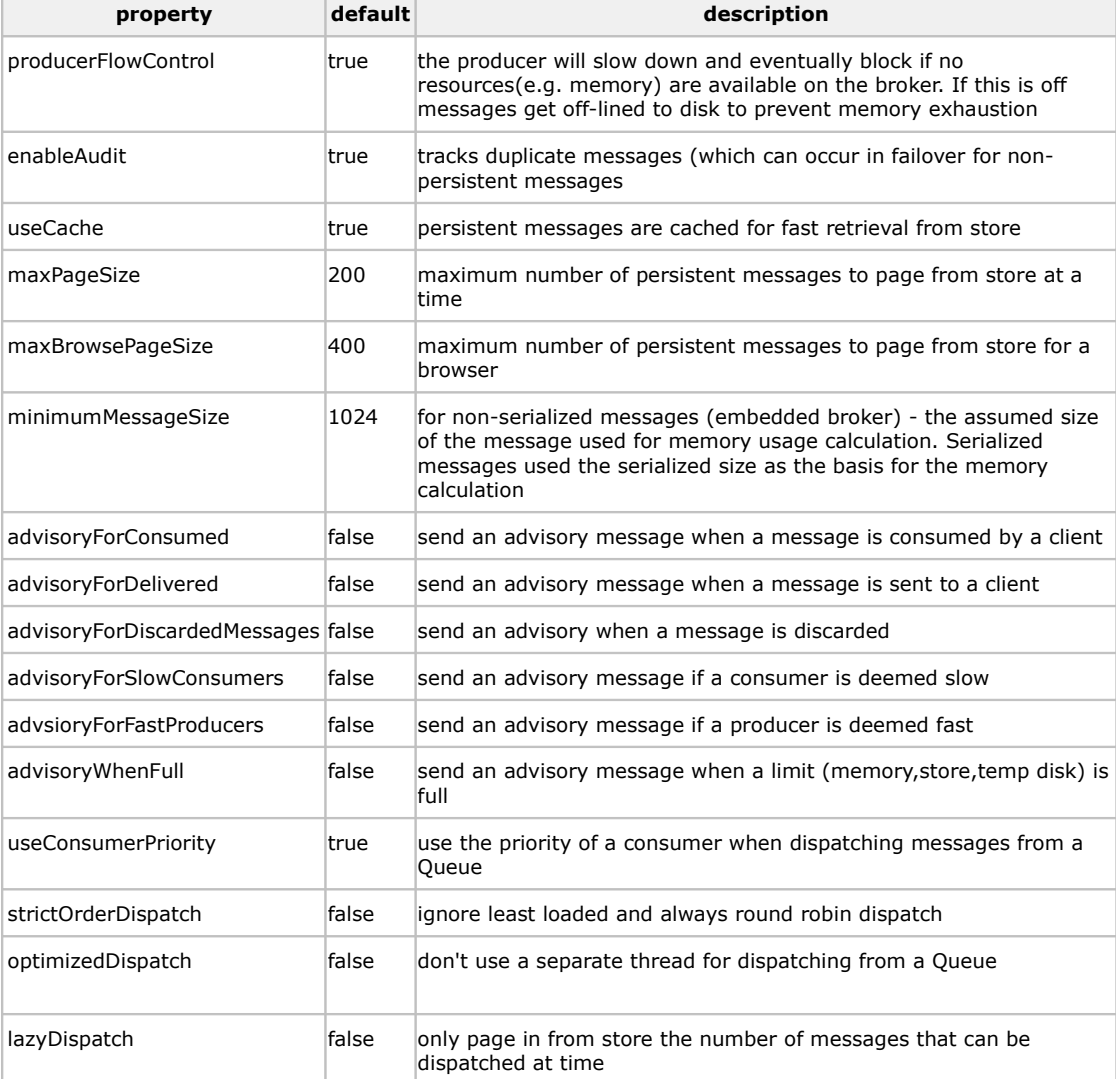

### **JMX** 配置:

<managementContext> <managementContext createConnector="true"/> </managementContext>

在生成环境中需要对 jmx 访问进行密码保护,具体设置如下:

1、 broker 属性 useJmx 设置为"true"。

2、 <managementContext createConnector="false"/>, 阻止 amq 创建缺省 jmx 连接。

- 3、在配置目录下创建 jmx.access 和 jmx.password 文件, 都是 key/value 对,前者指定角色的 访问权限, 有 read, write, readwrite 等, 后者指定角色的密码, 如 zgl=abc。这里注意 jmx.password 访问权限需要设置为用户只读,否则会有 Error。
- 4、修改 bin/activemq 脚本中 SUNJMX 洗项, 修改为 SUNJMX="-Dcom.sun.management.jmxremote.port=1616 -Dcom.sun.management.jmxremote.ssl=false -Dcom.sun.management.jmxremote.password.file=\${ACTIVEMQ\_BASE}/conf/jmx.password

-Dcom.sun.management.jmxremote.access.file=\${ACTIVEMQ\_BASE}/conf/jmx.access"

具体参考 <http://activemq.apache.org/jmx.html> 。

### **NetworkConnectors** 配置:

NetworkConnectors 是 amq 用来配置集群,是集群之间的节点相互发现的一种策略,在同一

<networkConnectors> <networkConnector name="default-nc" uri="multicast://239.255.2.9"/> <networkConnector name="amq-cluster" uri=" static://(tcp://core2:61616, tcp://core3:61616, tcp://core4:61616)"/> </networkConnectors>

集群中的消息可以进行负载均衡,有就是说一个节点在没有消费者时会将累积消息 forward 到另外一台较为空闲的节点上(看起来很美,但是据我们测试发现效果差强人意啊).

Network 连接有两种方法,一种是使用 multicast,同一集群的节点都配置同一个多播地址, 节点之间直接通过多播消息互相发现并建立连接。

另外一种是使用静态 IP 地址指定需要连接的机器, 通过相互指定 ip 来达到进来相互连接的 目的, 如果有4个节点, 如下图, 这时候每个节点需要在 uri 中指定另外 3 个节点的 ip 地址, 如 core1 的 uri 可能是 static://(tcp://core2:61616, tcp://core3:61616, tcp://core4:61616),其余类 推。

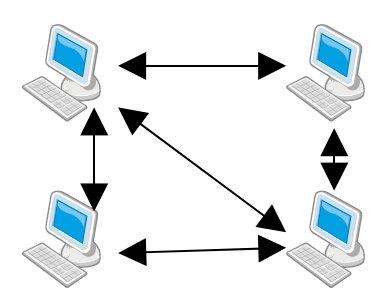

因为我们网络配置的问题,多播可能会有问题(具体见论坛中校长的一个 jgroup 的故障分 析), 所以我们测试的集群采用静态 ip 的方法。

```
使用静态 ip 时一些重要的属性:
```
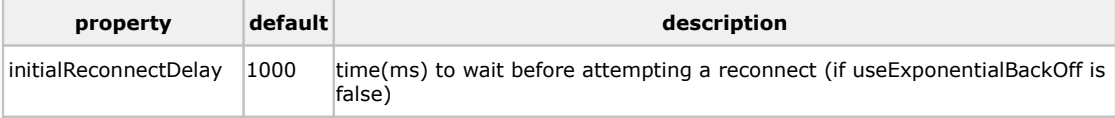

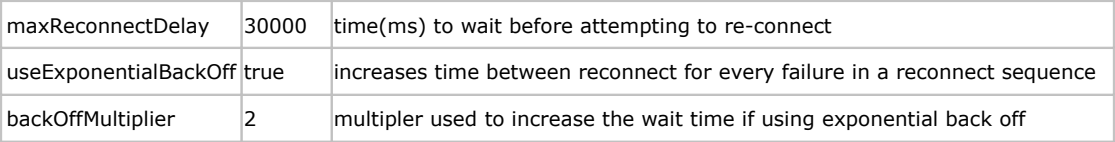

其它属性设置:

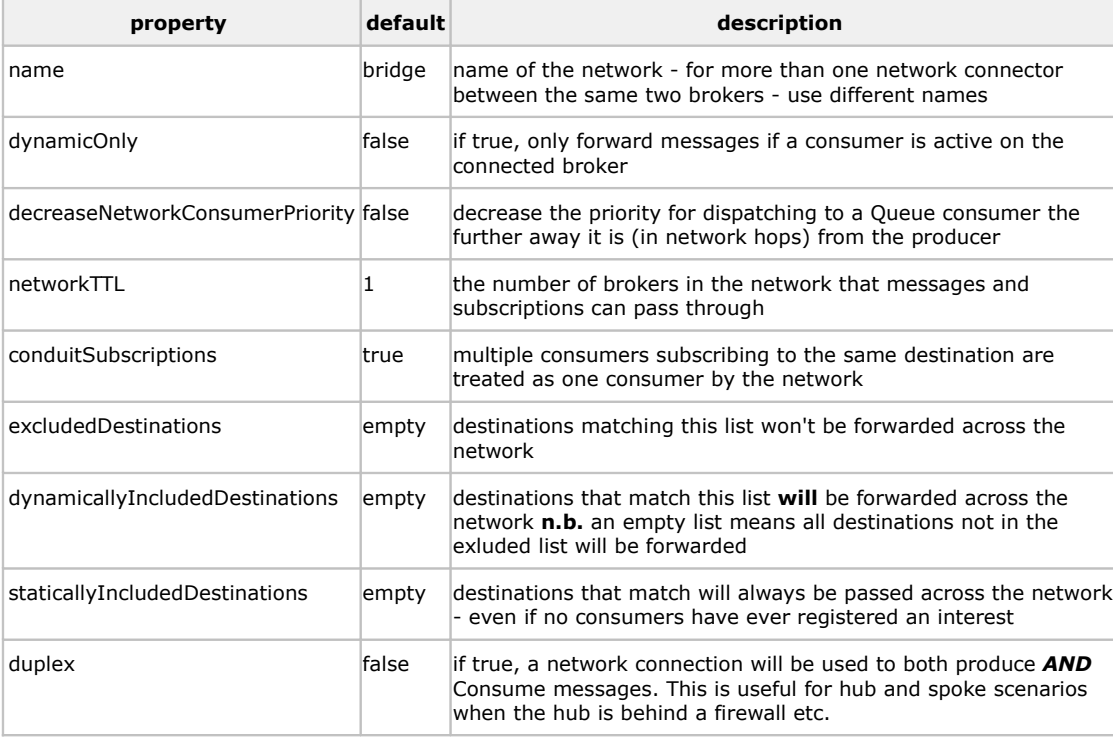

一个复杂的例子:

具体参考 <http://activemq.apache.org/networks-of-brokers.html>

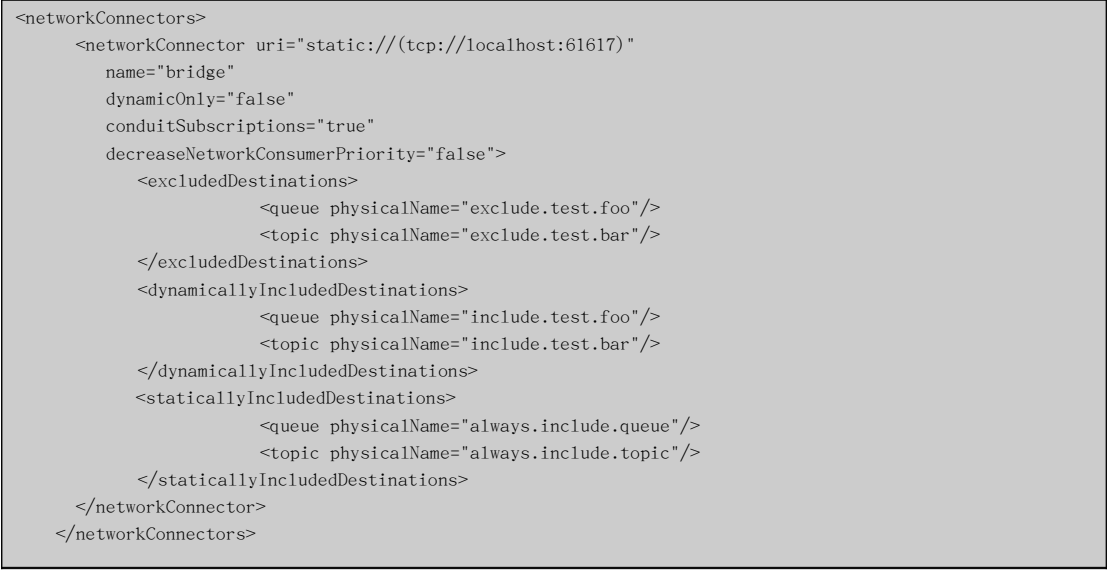

# 存储配置:

amq 可以使用文件系统或者数据库存储累积的消息,文件系统存储使用的是其自有的 kaha 存储系统,数据库可以使用内嵌的 Derby, 也可以使用 mysql、oracle 或者 pg, 只要在 xml 配置文件中配置正确的数据库就可以了。

kaha 文件系统实际上上是一个文件索引系统,有两部分组成,一个是数据文件系统,由一 个个独立的文件组成, 缺省文件大小是 32M 大 (可配置), 另外一个是索引文件系统, 记 录消息在数据文件中的位置信息以及数据文件中的空闲块信息。数据文件是存储到硬盘上的, 索引文件是缓存在内存中的。所以这个存储系统对大消息存储有利,象我们的 memberId 之 类的文本消息,实际上是浪费,索引比消息还大,哈。

具体参考: <http://activemq.apache.org/amq-message-store.html>

数据库存储系统是使用 jdbc 连接数据库存储消息, amq 只要配置数据源就可以了 数据库存 储配置有两种,一种是使用 amq 自身的高性能的 journey 日志来记录消息日志,另外一种 是完全由数据库系统保存消息包括日志,但是性能较低。

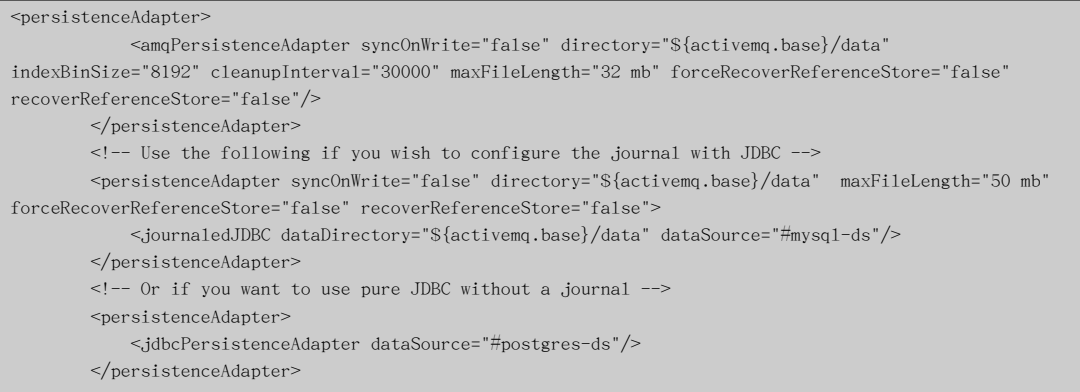

如果使用 jdbc 存储,数据源配置:

```
<!-- Postgres DataSource Sample Setup -->
 <bean id="postgres-ds" class="org.postgresql.ds.PGPoolingDataSource">
   <property name="serverName" value="localhost"/>
   <property name="databaseName" value="activemq"/>
   <property name="portNumber" value="0"/>
   <property name="user" value="activemq"/>
   <property name="password" value="activemq"/>
   <property name="dataSourceName" value="postgres"/>
   <property name="initialConnections" value="1"/>
   <property name="maxConnections" value="10"/>
 </bean>
 <!-- MySql DataSource Sample Setup -->
 <bean id="mysql-ds" class="org.apache.commons.dbcp.BasicDataSource" destroy-method="close">
   <property name="driverClassName" value="com.mysql.jdbc.Driver"/>
   <property name="url" value="jdbc:mysql://core6/activemq?relaxAutoCommit=true"/>
   <property name="username" value="root"/>
   <property name="password" value=""/>
   <property name="maxActive" value="200"/>
   <property name="poolPreparedStatements" value="true"/>
</bean> <!-- Oracle DataSource Sample Setup -->
 <bean id="oracle-ds" class="org.apache.commons.dbcp.BasicDataSource" destroy-method="close">
   <property name="driverClassName" value="oracle.jdbc.driver.OracleDriver"/>
   <property name="url" value="jdbc:oracle:thin:@localhost:1521:AMQDB"/>
   <property name="username" value="scott"/>
   <property name="password" value="tiger"/>
   <property name="maxActive" value="200"/>
   <property name="poolPreparedStatements" value="true"/>
</bean>
 <!-- Embedded Derby DataSource Sample Setup -->
 <bean id="derby-ds" class="org.apache.derby.jdbc.EmbeddedDataSource">
   <property name="databaseName" value="derbydb"/>
   <property name="createDatabase" value="create"/>
 </bean>
```
# 因为 jdbc 性能较差,大概和 kaha 相比吞吐量相差一个数量级,所以我们使用 kaha 存储, 实际配置:

#### <persistenceAdapter>

 <amqPersistenceAdapter syncOnWrite="false" directory="\${activemq.base}/data" indexBinSize="8192" cleanupInterval="30000" maxFileLength="32 mb" forceRecoverReferenceStore="false" recoverReferenceStore="false"/> </persistenceAdapter>

#### 各属性含义如下:

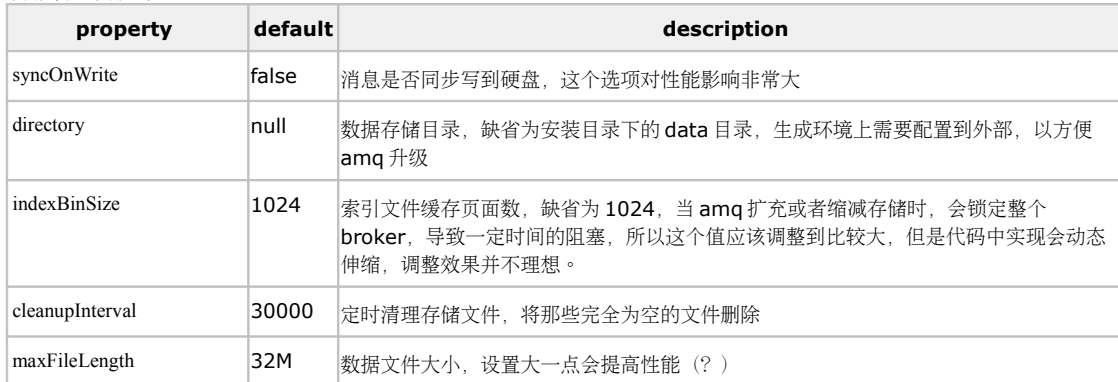

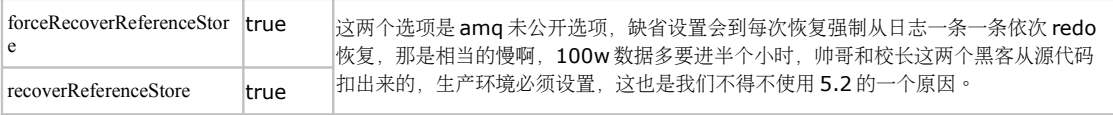

全部属性:

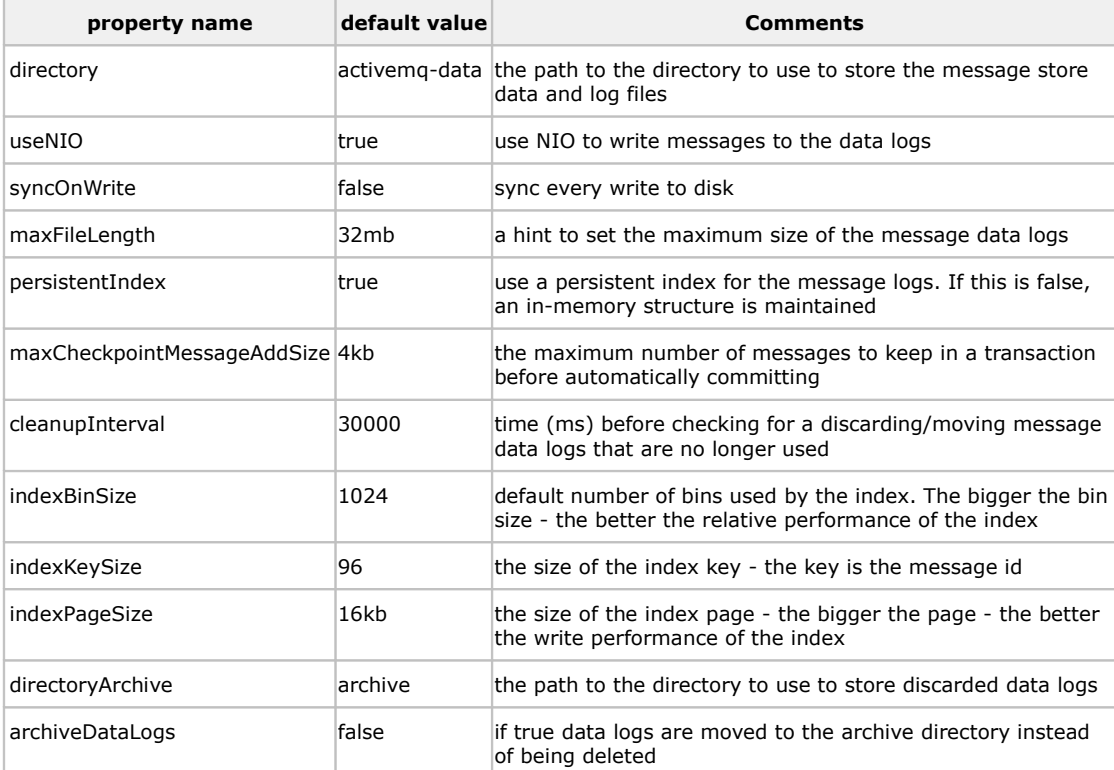

具体参考: <http://activemq.apache.org/amq-message-store.html>

# **SystemUsage** 配置:

SystemUsage 配置设置了一些系统内存和硬盘容量,当系统消耗超过这些容量设置时,amq 会"slow down producer",还是很重要的。

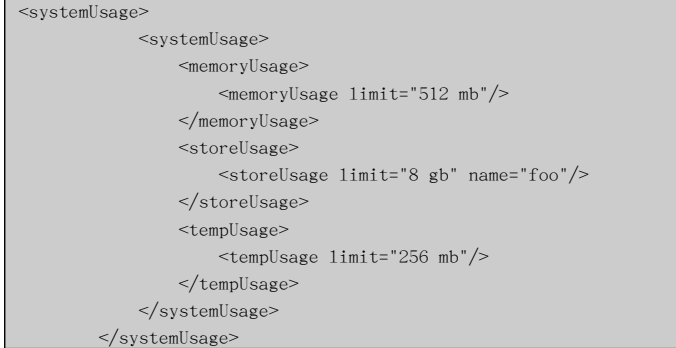

### 各属性含义如下:

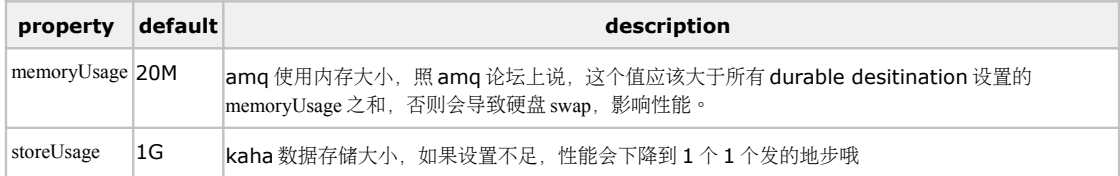

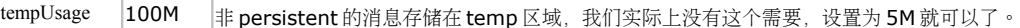

#### **TransportConnector** 配置:

这里配置 broker 的监听端口,客户端和其它的 broker 都通过这个端口连接到这个 broker 上。 这里设置 broker 的监听地址和端口,需要注意的是,如果使用 static uri 配置 cluster, 不需

<transportConnectors>

 <transportConnector name="openwire" uri="tcp://localhost:61616" discoveryUri="multicast://239.255.2.9"/> </transportConnectors>

要配置 discoveryUri,另外也可以使用 nio 协议。

具体参考: <http://activemq.apache.org/configuring-transports.html>

### **Jetty** 配置:

配置一个 jetty 服务器, 提供 web 形式的管理界面, 生产环境中需要禁止。

### 安全配置:

具体参考: <http://activemq.apache.org/security.html>

### 常用命令:

启动: bin/activemq xbean:file:cluster/conf/amq1.xml

停止:bin/activemq-admin stop --jmxurl service:jmx:rmi:///jndi/rmi://core3:1616/jmxrmi --jmxuser monitor --jmxpassword 1234

查 询 : bin/activemq-admin query –QQueue="test\*" --jmxurl service:jmx:rmi:///jndi/rmi://core3:1616/jmxrmi --jmxuser monitor --jmxpassword 1234

bin/activemq-admin query --objname Type=Connect,BrokerName=amq\* --jmxurl service:jmx:rmi:///jndi/rmi://core3:1616/jmxrmi --jmxuser monitor --jmxpassword 1234

具体参考: <http://activemq.apache.org/activemq-command-line-tools-reference.html>

#### **2**、 单机测试

### 测试机器:**core6**,**8** 个 **cpu**,**amq** 启动内存为 **1024M**

- 启动和停机测试
	- 1) 正常启动在 1 分钟之内
	- 2) 消息累积时启动

如果不设置 forceRecoverReferenceStore, recoverReferenceStore, 即使是正常开关机器, 100W 消息以 上也需要将近半个小时, 设置这两个选项后, 20W 数据重启大概在 1 分钟以内, 100W 在 3 分钟之内,200W 需要约 10 分钟。

这里需要说明的是,恢复时间主要消耗在 kaha 上, 如果使用 jdbc 存储, 所有恢复时间 都在 1 分钟之内。

3) amq 停机速度很快,基本没有出现过需要强制 kill 的情况。

消息发送测试

消息大小为 2000 字符

Jvm 参数默认配置

一个 Producer 与一个 Broker 独立在不同的机器.

### 不同参数和消息数量对吞吐量的影响

A. DeliveryMode=PERSISTENT useAsyncSend= false 发送消息总量 100W 速度保持在 3200 条/s 左右, 发送速度比较平稳 Jconsole 过程图

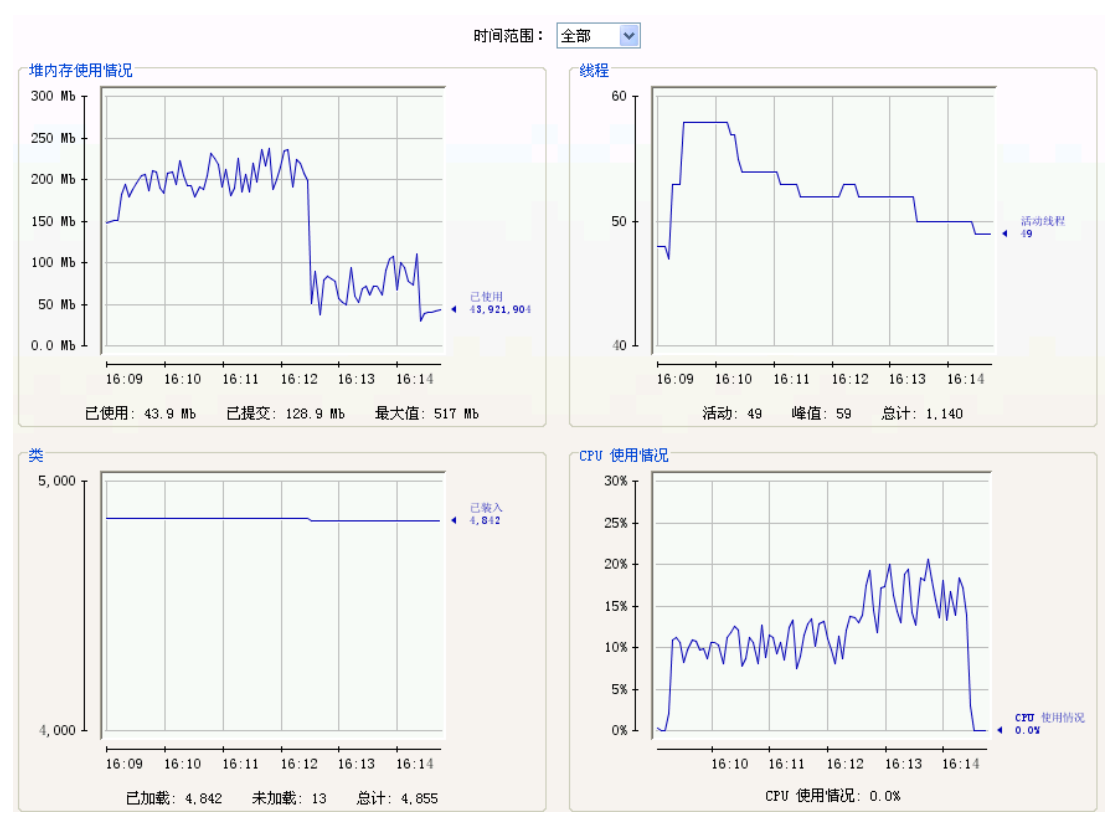

B. DeliveryMode=PERSISTENT

useAsyncSend= true 时(broker 挂机时会出现消息丢失), 速度保持在 4100 条/s 左右, 发送消息总量 100W, 发送速度比较平稳。

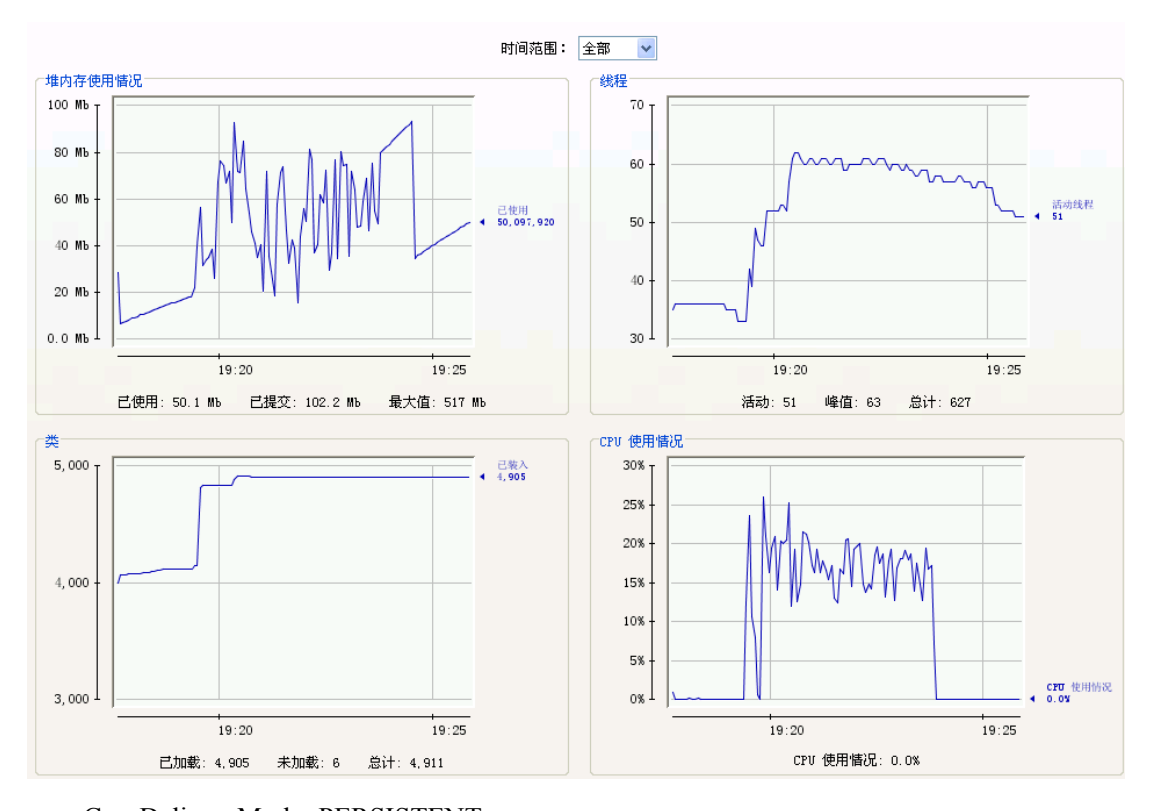

C. DeliveryMode=PERSISTENT useAsyncSend= false 时, 发送消息总量 400W,

发送完 100W 时平均速度 3245 条/s, 发送完 200W 时平均速度 2689 条/s, 发送完 300W 时平均速度 2512 条/s, 发送完 350W 时平均速度 2064 条/s, 发送完 400W 时平均速度 1254 条/s,

可以看出在使用 AMQ Message Store 持久化消息时,消息堆积对 producer 对发送 速度又很大影响。

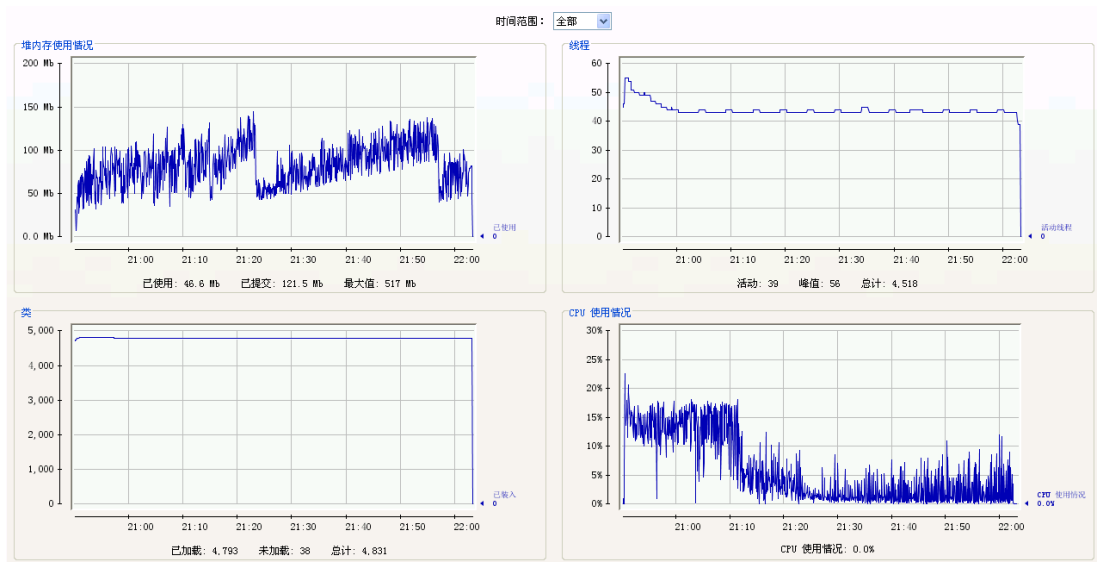

D. DeliveryMode= NON\_PERSISTENT(不做消息持久化)

发送消息总量 100W, 发送速度比较平稳, 速度 10000 条/s 以上(client 和 broker 同一台机器可达 20000 以上) DeliveryMode=PERSISTENT useAsyncSend= false 2 个 producer,分别在不同的机器,发送消息量每个为 100W,总量 200W

Top 的 load average 在 5 左右,最高时上到 7.5。

2个 producer 在同一时段,发送速度基本一致。

发送速度比较不平稳。

 $\frac{1}{2}$   $\frac{1}{2}$  发送完总量 50W 时每个 producer 平均速度 1852 条/s, 总的平均速度为 3704 条/s 发送完总量 80W 时每个 producer 平均速度 1387 条/s, 总的平均速度为 2774 条/s 发送完总量 100W 时每个 producer 发送速度为 1288 条/s, 总的平均速度为 2576 条/ s

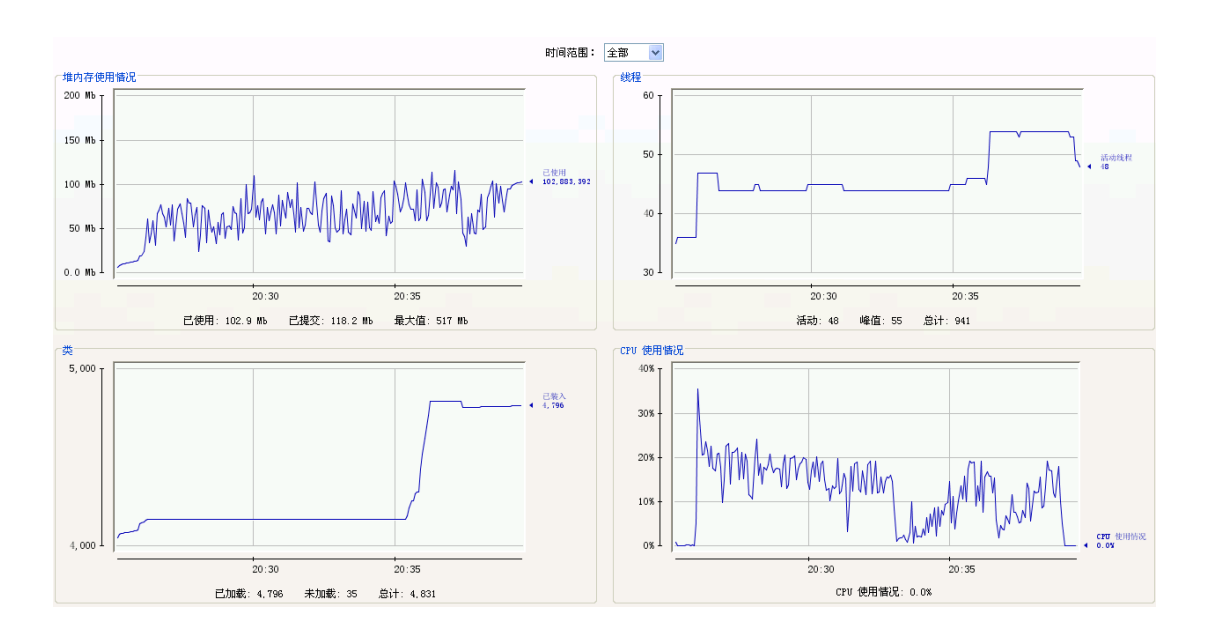

### E. DeliveryMode=PERSISTENT

useAsyncSend= false

没有 consumer,

有 4 个 producer, 在 2 台机器上, 每台机器有 2 个 produer, 每个 producer 同时发 送 50W,消息总量有 200W。 发送速度不太稳定。

发送完总量 10W 时总的平均速度为 4000 条/s 左右,

- 发送完总量 50W 时总的平均速度为 3680 条/s 左右,
- 发送完总量 80W 时总的平均速度为 3552 条/s 左右,

发送完总量 100W 时总的平均速度为 3400 条/s 左右,

发送完总量 200W 时总的平均速度为 2500 条/s 左右,

load average 最高达到 10.07

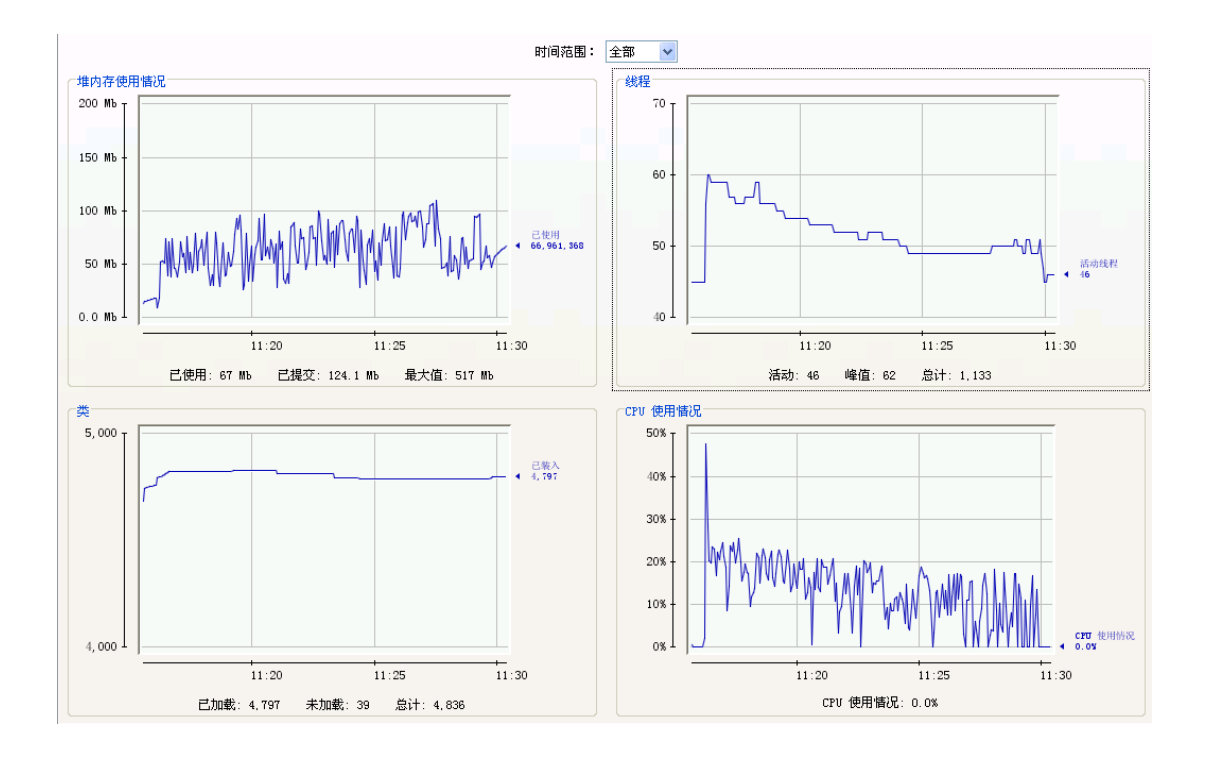

## F. DeliveryMode=PERSISTENT

useAsyncSend= false

没有 consumer,

有 8 个 producer, 在 2 台机器上, 每台机器有 4 个 produer, 每个 producer 同时发 送 25W, 消息总量有 200W。

发送速度不太稳定。

发送完总量 10W 时总的平均速度为 4000 条/s 左右,

发送完总量 50W 时总的平均速度为 3450 条/s 左右,

发送完总量 80W 时总的平均速度为 3400 条/s 左右,

发送完总量 100W 时总的平均速度为 3300 条/s 左右,

发送完总量 200W 时总的平均速度为 2200 条/s 左右.

load average 最高达到 7.5

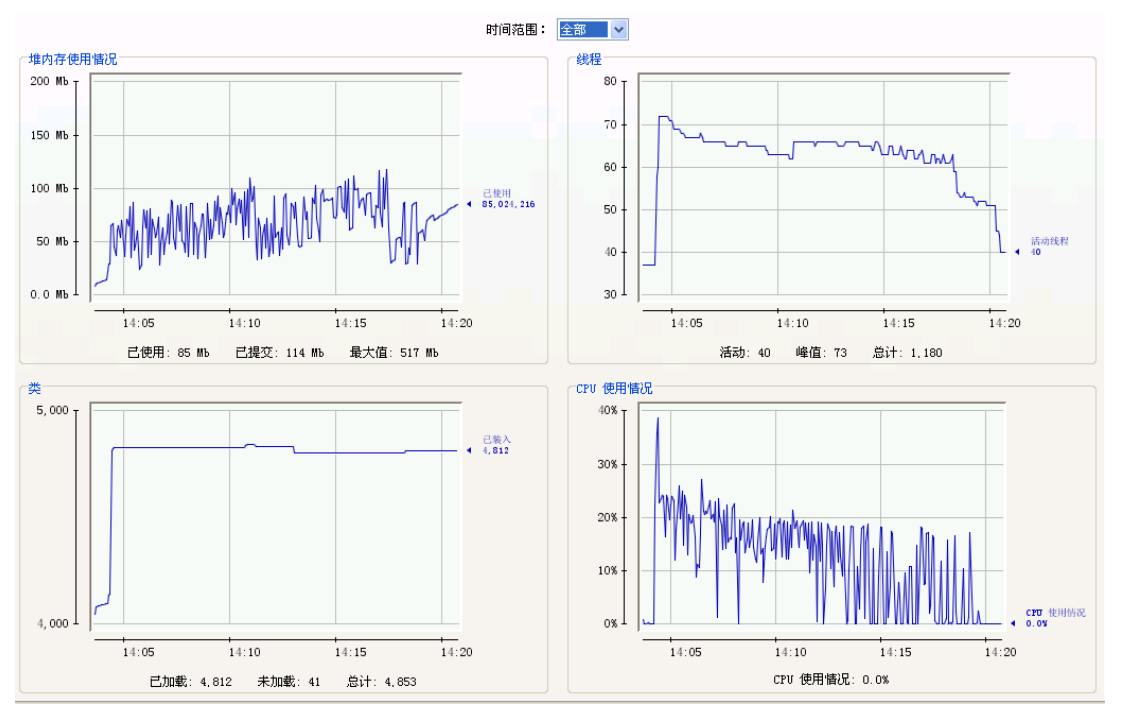

G. DeliveryMode=PERSISTENT

useAsyncSend= false

没有 consumer,

有 20 个 producer, 在 2 台机器上, 每台机器有 10 个 produer, 每个 producer 同时 发送 10W,消息总量有 200W。

发送速度相对稳定。

发送完总量 50W 时总的平均速度为 3400 条/s 左右, 发送完总量 80W 时总的平均速度为 3500 条/s 左右, 发送完总量 100W 时总的平均速度为 3400 条/s 左右, 发送完总量 160W 时总的平均速度为 3100 条/s 左右, 发送完总量 200W 时总的平均速度为 2200 条/s 左右.

H. DeliveryMode=PERSISTENT

useAsyncSend= false

没有 consumer,

有 40 个 producer, 在 2 台机器上, 每台机器有 20 个 produer, 每个 producer 同时 发送 5W, 消息总量有 200W。

发送速度相对稳定。

发送完总量 10W 时总的平均速度为 4000 条/s 左右,

发送完总量 50W 时总的平均速度为 3800 条/s 左右,

发送完总量 80W 时总的平均速度为 3800 条/s 左右,

发送完总量 100W 时总的平均速度为 3800 条/s 左右,

发送完总量 160W 时总的平均速度为 3500 条/s 左右,

发送完总量 200W 时总的平均速度为 2700 条/s 左右.

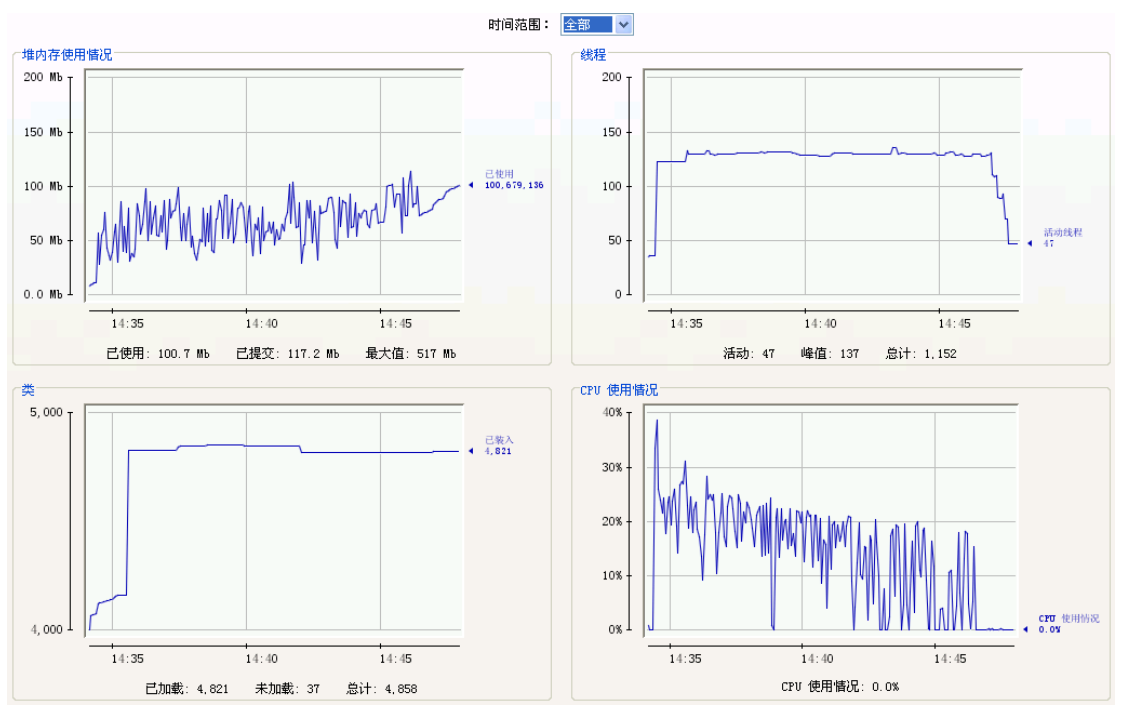

I. DeliveryMode=PERSISTENT

useAsyncSend= false

没有 consumer,

有40个 producer, 在 2 台机器上, 每台机器有40个 produer, 每个 producer 同时 发送 2.5W,消息总量有 200W。

发送速度相对稳定。

发送完总量 50W 时总的平均速度为 3800 条/s 左右,

发送完总量 80W 时总的平均速度为 3950 条/s 左右,

发送完总量 100W 时总的平均速度为 3950 条/s 左右,

发送完总量 160W 时总的平均速度为 3300 条/s 左右,

发送完总量 200W 时总的平均速度为 2300 条/s 左右.

load average 最高值 9.28

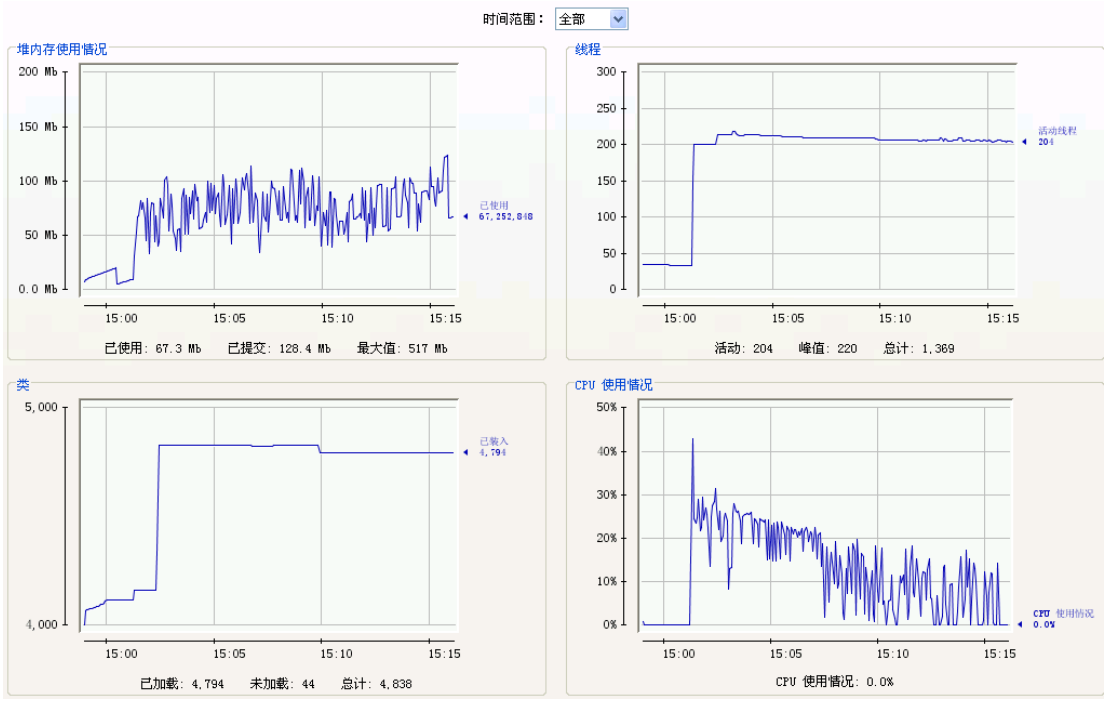

分析:

- 1) 消息是否 persist 对吞吐量影响很大。
- 2) 随着消息累积数的增加,吞吐量逐步下降,但是最终会稳定在 2000/s 左右。

3) 随着累积数量的增加,系统 load 会大幅度增加。

### 连接数不同对吞吐量的影响

测试方法:

采用不同连接数发送 32w 消息的平均速度和服务器 load, 每次发送前都清空队列, 保证没 有消息累积。

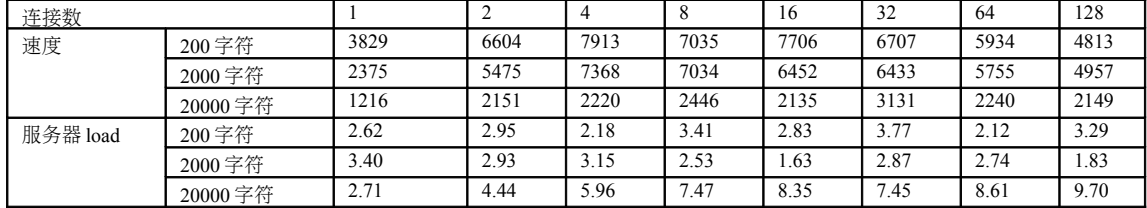

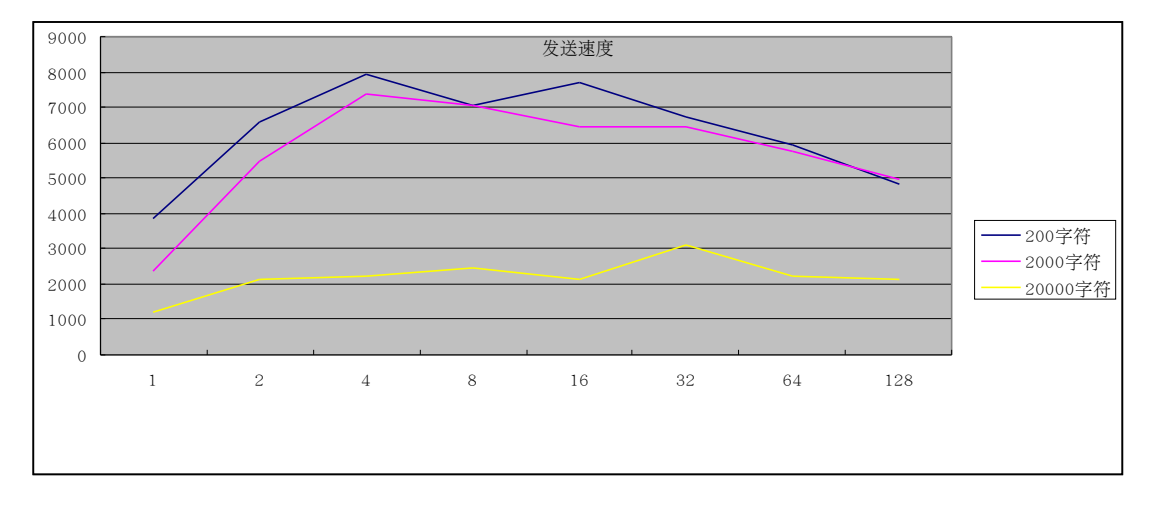

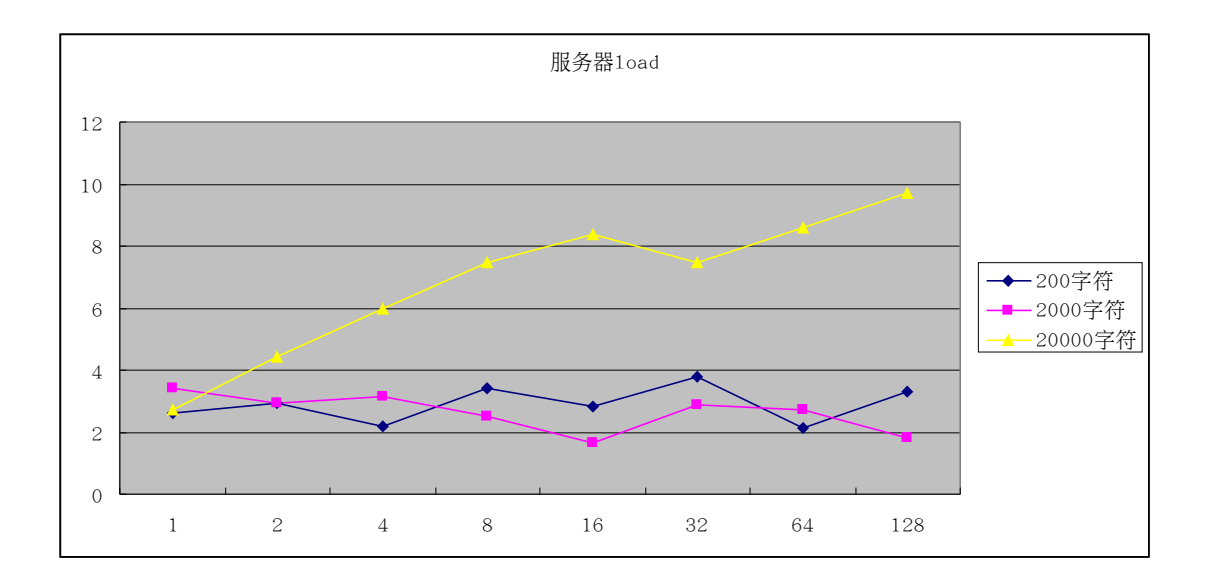

分析:

- 4) 连接数并非越多越好, 在 4~16 个连接时可以达到最大吞吐量, 太大或者太小都会影响 速度。
- 5) 大尺寸消息对速度影响非常大, 在 2000B 以下区间, 性能影响较小, 我们目前的消息 基本集中在这个区间。
- 6) 大尺寸消息会大大增加服务器 load, 而连接数对服务器 load 影响较小, 由此可以说明 amq 的主要性能瓶颈在 io 部分, cpu 操作并不密集。

测试中发现问题:

- 1) 发送 32w 消息, 但是有事会发现队列中消息数量多于 32W, 大概误差在 3~7 个之间, 需要进一步确认是否是 amq 统计错误还是真正产生重复消息。
- 2) 每次 kaha 存储的 hash bin 调整会完全阻塞 amq, 长达几秒不能响应, 但是因为这个值 是动态调整,单纯增长这个值并不能完全解决这个问题,需要进一步寻找解决办法。
- 消息接收测试

连接数对吞吐量的影响:

测试方法:

采用不同连接数发送 16w 消息的平均速度和服务器 load, 每次发送前都清空队列, 保证没 有消息累积。

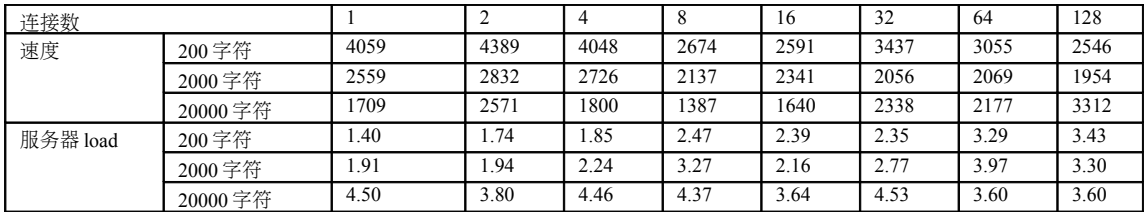

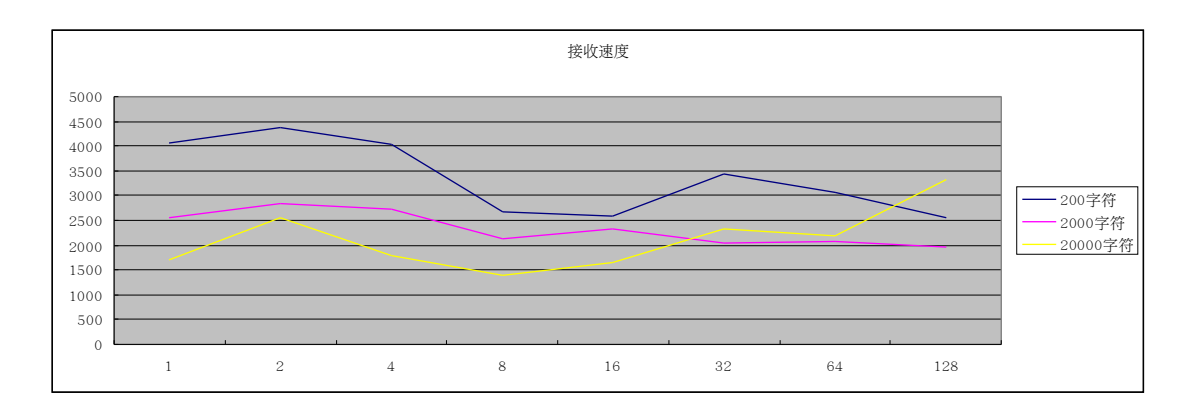

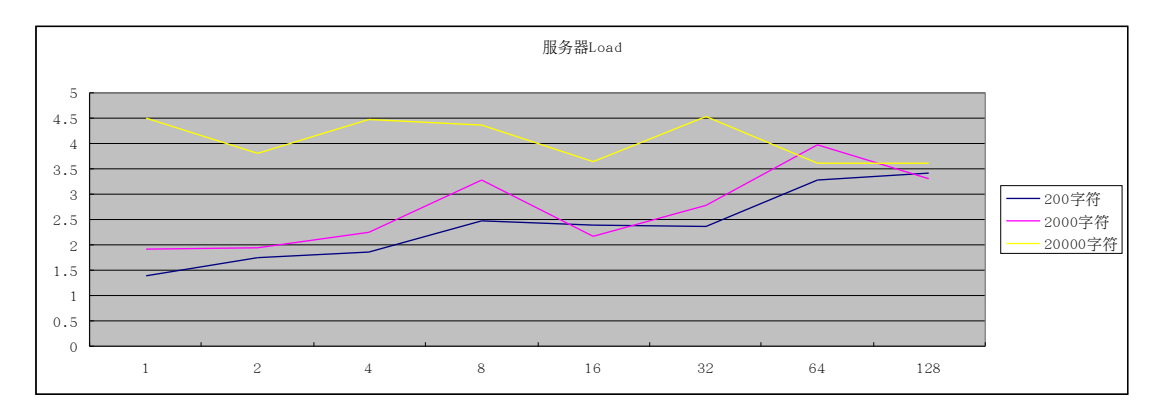

分析:

- 1) 消费时连接数较小时速度较高。
- 2) 同样, 消息 20k 大小时 load 很高, 说明 kaha 性能还是整体瓶颈。
- 3) kaha 在 清 理 文 件 存 储 时 会 锁 定 , 导 致 短 期 的 服 务 停 止 , 可 以 设 置 amqPersistenceAdapter 的 cleanupInterval 时间控制,缺省是 30s,可以设置为 10 分钟。

### 同时发送和接收测试

- A. Producer、Broker、consumer 独立在不同的机器
	- 1 个 producer 发送消息总量 100W ,5 个 consumer
	- 发送 3058 条/s 左右,

发送速度比较平稳。

由于 consumer 接收消息没有复杂处理, 所以 broker 没有任何消息堆积。

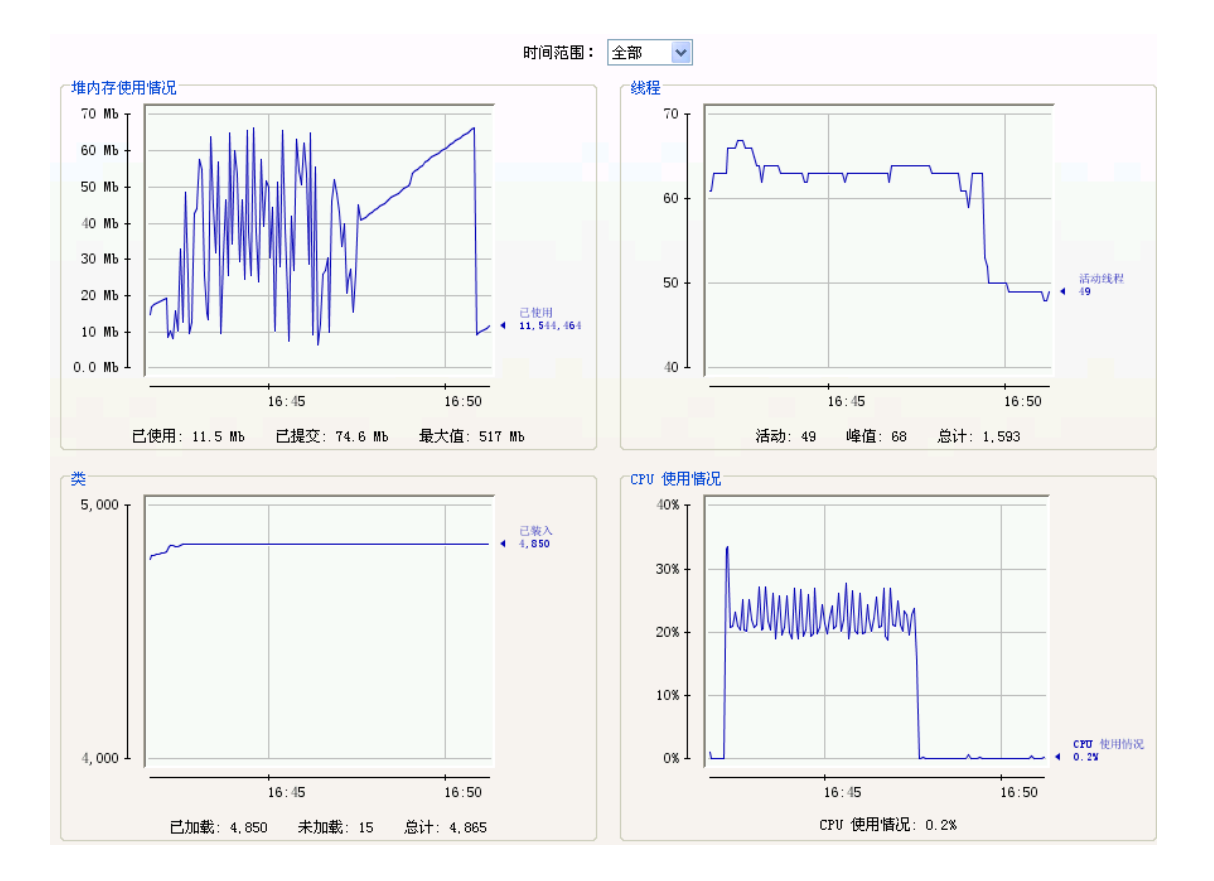

B. Producer、Broker、consumer 独立在不同的机器, 消息总量不限制,

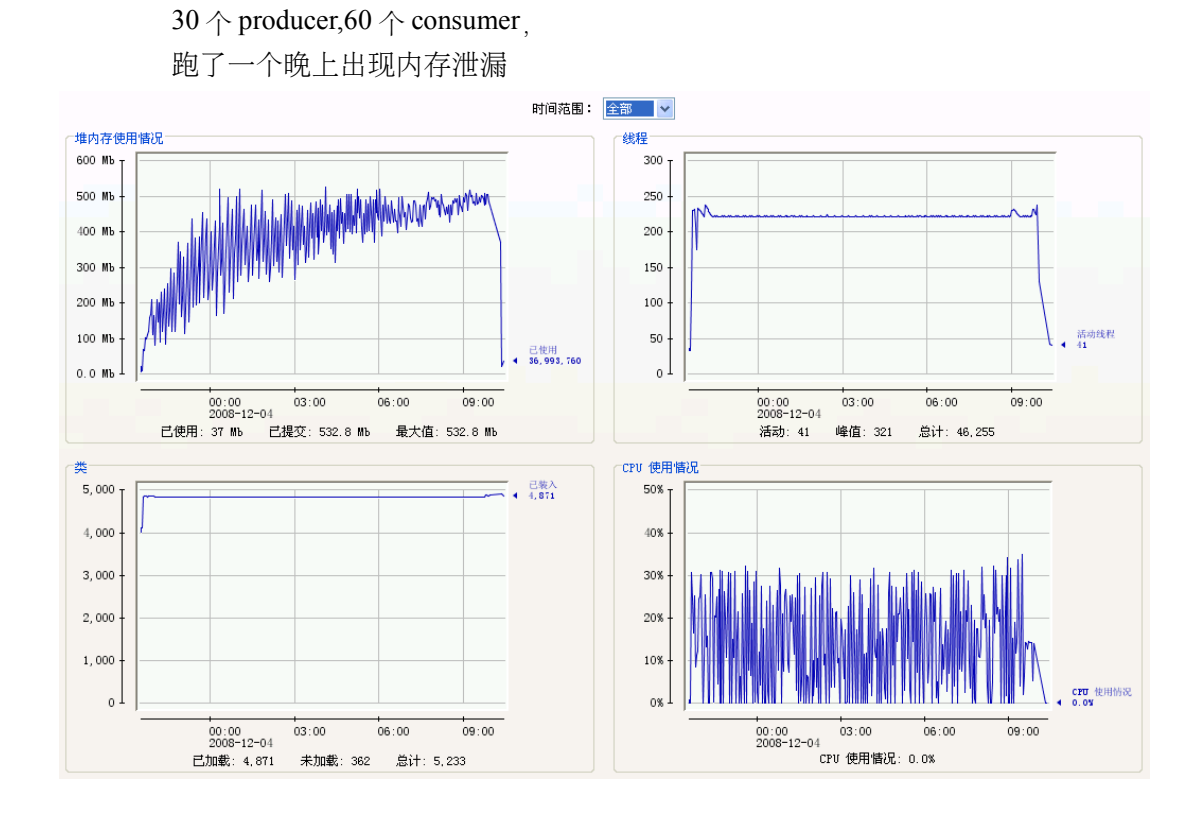

C. Producer 、 Broker 、 consumer 独 立 在 不 同 的 机 器 , 消 息 总 量 300W , 50 个 producer,  $100 \land \text{consumer}$ ,

消息堆积量对 producer 的影响:

100w 消息堆积时, load average: 3.39, 3.90, 3.86, 当时的发送速度比较平衡, 3300 条/s 左右,

150W 消息堆积时,系统 load average: 8.32, 8.09, 6.16, 当时的发送速度 3000 条/s 左 右,

200w 消息堆积时,系统 load average 下降到 5 左右,当时的发送速度只有 800 条/s 左右,

300w 消息堆积时,系统 load average 下降到 4 左右,当时的发送速度只有 150 条/s 左右,

消息堆积量对 consumer 的影响:

如果在没有 producer 情况下, 300w 消息堆积时, 系统 load average 在 4 左右, 当 时的分发速度 1000 条/s 左右。

如果有 producer 也在发送的情况,300w 消息堆积时出现 producer 与 consumer 抢 占 IO 的使用, 所以出现 producer 高时 consumer 低或 producer 低时 consumer 高, 但两者相加不会超过1000, 但在 50w 消息堆积时, 两者相加有较好的表现, 能达 到 2000-2500。在少量的消息堆积(5W 以内)时,两者相加能达到 5000 以上。在此看 来,消息堆积数量对吞吐能力有比较大的影响。

D. Producer、Broker、consumer 独立在不同的机器,

消息总量 300W,

使用 64 位的 JDK 和新的 JVM 配置参数,

50  $\uparrow$  producer, 100  $\uparrow$  consumer

消息堆积量对 producer 的影响:

100w 消息堆积时, load average: 3.39, 3.90, 3.86, 当时的发送速度比较平衡, 3800 条/s 左右,

150W 消息堆积时,系统 load average: 8.32, 8.09, 6.16, 当时的发送速度 3200 条/s 左 右,

 $200$ w 消息堆积时, 系统 load average 下降到  $5 \neq \pi$ , 当时的发送速度只有 1300 条/  $s$  左右,

300w 消息堆积时,系统 load average 下降到 4 左右,当时的发送速度只有 200 条/s 左右。

问题:

- 1) 单纯在压力测试下,很难达到一个消费和生产的平衡,不是说有一个简单的生产/消费 的一个连接数比例可以达到不累积的效果。
- 2) 在压力测试下,消费速度大大小于生成速度,很容易产生消息累积,分析后认为主要 是 io 吞吐量基本一定的情况下,而生产者好像有一定优先。(?)
- 3) 消费端被阻塞的频率和时间都远大于生产端,分析可能是消费端更容易产生 kaha 文件 碎片,收空间收集线程的影响更大。
- 4) 生产环境下应该打开**流量控制开关**, 以避免生成端占用大部分 io 能力, 阻塞消费端 的情况。
- 消息正确性和完整性测试

测试方法:

发送端对消息进行编号并进行 md5 编码,接受端使用 md5 校验消息正确性,另外对使用 hashmap 校验是否有消息重复。

测试结果:

- 1、md5 校验完全正确, 说明消息正确性可以保证。
- 2、在1个 consumer 时, 没有重复消息产生, 在多个 consumer 时, 有重复消息产生, 而且 重复数量和连接数有线形关系,可以断定 amq 在消费时有线程问题,会参数重复消息。

### **3**、 集群测试

因为 amq 集群稳定性很差, 所以没有产生有效的数据, 在测试过程中可以观察到以下几个 问题:

- 1) M/S 和 Network 集群都会频繁产生节点同步异常,amq 集群实现方式目前还不是 很稳定。
- 2) 在 M/S 和 Network 集群情况下, 吞吐量都会下降到单节点配置的  $1/2 \pi$   $1/3$ , 应该 是节点间状态同步和消息复制的开销。
- 3) 节点间的负载均衡坐的还是不够,经常会发现单一节点连接过多或者消息过多累 积的情况。

#### **4**、 测试结论

- 1) 连接数对性能影响较小,主要影响因素为 io,在每个连接发送或者接收频率较低 的情况下,amq 可以支持更多的连接数,另外,每新增一个连接,amq 需要增加 两个线程处理。nio 协议在 5.2 中还不够稳定,对减低系统负载的作用也不够明显。
- 2) 超过 10K 的大消息对吞吐量和服务器 load 都影响很大,但是对大消息可以使用 amq 的流协议处理,这次没有测试。对我们系统中的消息基本都不会超过 2k,这 种情况下性能差别不是很大。
- 3) 数据存储配置, jdbc 的性能远比 kaha 低, jdbc 单节点流量大概是 500~600 条, kaha 单节点处理可达 4000~5000, 相差一个数量级, 但是 jdbc 的稳定性很好, 发 送和接收非常稳定, kaha 只因为文件存储的原因, 当文件存储 hash bin 扩展或者 文件碎片管理的时候经常会全部阻塞,导致短时间(1s~几秒)不可访问。
- 4) 生产端流量控制还是有必要的,避免高峰时阻塞消费。(?)
- 5) 高 级 特 性 ( Master/Slave,Networkconnector,Virtual Destination,Composite Destination)等 5.2 都还不够稳定,目前建议部署为客户端负载均衡,类似 memcached 的部署方式, 这样也可以屏蔽 mq, 做到 mq 无关, 另外这样性能也最 好,基本可以做到线形扩充。
- 6) 目前主要问题为消息重复消费问题,需要定位问题代码所在。具体表现为消息丢失 (发现过 1、2 次),消费数多于发送数,消息可能有重复消费。(注:这个问题提 交到 amq 后, 答复在 5.3 已经解决, 在 5.2 上关闭 cache 后也可以避免这个, useCache=false, 经过测试, 5.2 上使用这个选项后问题解决, 性能有所下降但是 并不严重, 在10%以内)。
- 7) 每一个 producer 或 consumer 连接,broker 会产生 2 个线程来提供服务,看来过多

的连接会加重 broker 的线程上下文切换的成本。

- 8) 打开 useAsyncSend=true 功能, 能提供带来 10%-20%的发送速度提升, 在 IO 频繁 操作的情况,可能会更明显,但如果 broker 出现当机时,极有可能出现消息丢失。
- 9) 64 位的 JDK 和新的 JVM 配置参数对整体性能提供有一定的帮助。